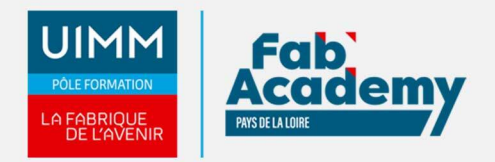

# **Powerpoint OPERATIONNEL - Certification TOSA**

Mise à jour le 22/12/2021 Numéro de CPF :

Ce module comprend l'apprentissage des connaissances avancées dans la création et la mise en forme d'une présentation de transparents (ou diapositives). PowerPoint est un programme de présentation assistée par ordinateur, il permet de créer des diapositives affichant des informations de manière claire et synthétique.

Le Parcours de formation proposé vous permet d'acquérir l'ensemble des compétences nécessaires à l'exercice du métier et de vous présenter à l'examen du TOSA

# **Objectifs de formation**

A l'issue de la formation, les stagiaires seront capables de :

- Naviguer aisément dans Powerpoint
- Gérer les options d'enregistrement et d'impression
- Gérer les options simples du diaporama
- Améliorer la mise en forme du texte
- Rechercher et réviser du texte
- Gérer un tableau
- Insérer et mettre en forme des objets graphiques
- Appliquer des animations simples
- Utiliser les options de thèmes

#### **Programme**

#### **Environnement / Méthodes / Diaporama**

- Reconnaître les différents modes d'affichage (Normal, Trieuse de diapositives, Page de commentaires, Masque)
- Maîtriser les différentes méthodes d'insertion des diapositives
- Modifier l'orientation des diapositives
- Masquer des diapositives
- Insérer et supprimer des commentaires
- Préparer l'impression d'une présentation
- Enregistrer au format PDF
- Configuration basique du mode diaporama
- Ajouter des effets de transition entre les diapositives  $\bullet$
- Utiliser le défilement des diapositives
- Utiliser le mode présentateur

#### **Gestion du texte**

- Créer une zone de texte
- Gérer les styles de police
- Modifier l'espacement des caractères et des interlignes
- Appliquer des effets de texte
- Reproduire une mise en forme
- Scinder le texte en colonnes
- Saisie de texte dans une forme
- Utiliser les tabulations
- Utiliser le dictionnaire des synonymes
- Utiliser le correcteur automatique d'orthographe et de grammaire
- Lancer l'outil de recherche
- Appliquer les styles de tableau
- Modifier les bordures et le remplissage d'un tableau, rétablir un style de tableau

#### **CENTRE D'ANGERS / CHOLET** 02 41 73 93 06

contact.angers@formationindustries-pdl.fr

**CENTRE DE NANTES** 02 51 13 21 51 contact.nantes@formationindustries-pdl.fr

**CENTRE DE SAINT-NAZAIRE** 02 40 53 85 47 contact.stnazaire@formation-

industries-pdl.fr

**CENTRE DE LAVAL** 02 43 69 03 33 contact.laval@formationindustries-pdl.fr

**CENTRE DU MANS** 

02 43 21 77 77 contact.lemans@formationindustries-pdl.fr

**CENTRE DE LA ROCHE-SUR-YON** 02 51 37 57 17

contact.laroche@formationindustries-pdl.fr

www.formation-industriespaysdelaloire.fr

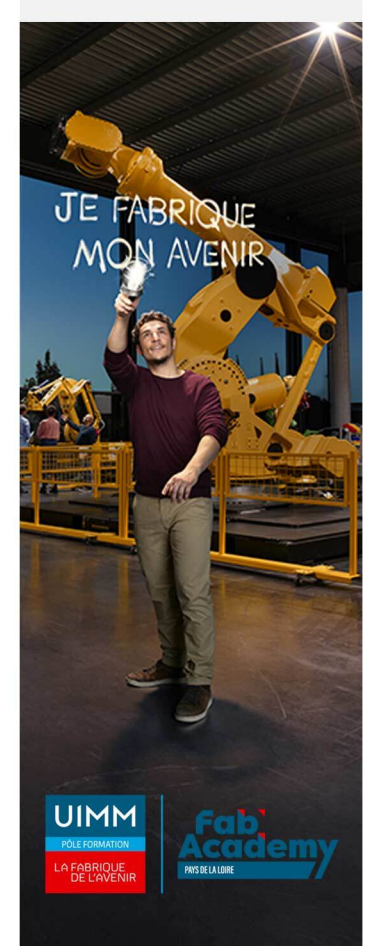

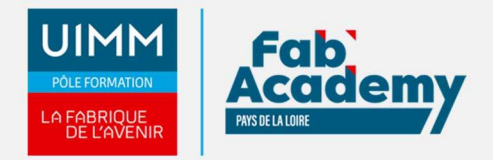

- Insérer divers objets graphiques (cliparts, graphiques, diagrammes SmartArt)
- Insérer des formes complexes (connecteurs, diagrammes, bulles…)
- Récupérer un graphique PowerPoint sous forme d'image
- Modifier l'ordre des objets (arrière-plan, premier plan…)
- Rogner une image
- Dupliquer un objet
- Appliquer des trajectoires prédéfinies au texte et aux objets

#### **Thèmes et modèles**

- Appliquer un thème prédéfini à l'ensemble de la présentation ou à certaines diapositives
- Appliquer un style d'arrière-plan
- Utiliser les variantes de modèles, modifier les couleurs du thème
- Modifier les polices d'un thème

# **Équivalence**

#### Néant

#### **Passerelle et suite de parcours**

• Parcours Powerpoint Expert Certification TOSA

# **Débouché professionnel**

Les compétences acquises sont utilisées dans l'ensemble des secteurs d'activités professionnels

#### **Lieux de formations**

- Angers
- La Roche-sur-Yon
- Laval
- Le Mans
- Nantes
- Saint-Nazaire
- Cholet

# **Dates de formations**

Nous consulter

#### **Durée de la formation**

# **CONTACTS:**

**CENTRE D'ANGERS / CHOLET** 02 41 73 93 06 contact.angers@formationindustries-pdl.fr

**CENTRE DE NANTES** 02 51 13 21 51 contact.nantes@formationindustries-pdl.fr

**CENTRE DE SAINT-NAZAIRE** 02 40 53 85 47 contact.stnazaire@formationindustries-pdl.fr

**CENTRE DE LAVAL** 02 43 69 03 33 contact.laval@formationindustries-pdl.fr

#### **CENTRE DU MANS**

02 43 21 77 77 contact.lemans@formationindustries-pdl.fr

**CENTRE DE LA ROCHE-SUR-YON** 02 51 37 57 17 contact.laroche@formationindustries-pdl.fr

www.formation-industriespaysdelaloire.fr

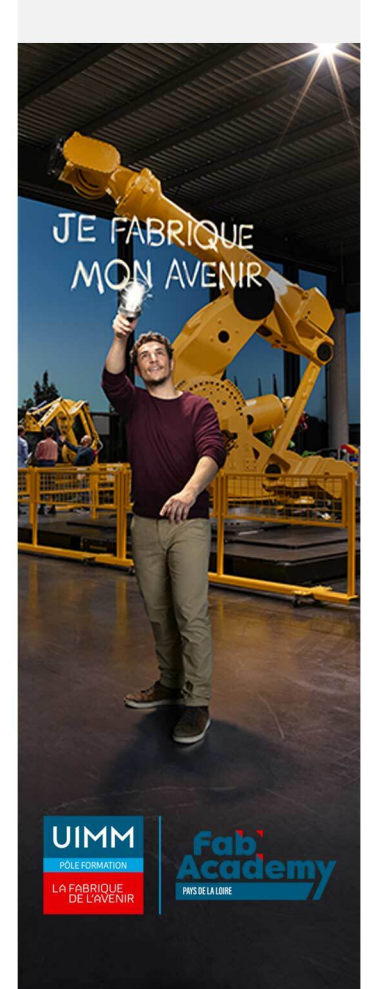

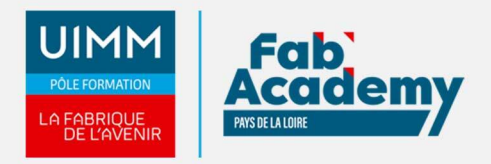

#### **Nombre de stagiaires**

Minimum 6 personnes et maximum 12 personnes

# **Pré-requis d'entrée en formation**

- Connaitre l'environnement Windows
- Connaitre l'environnement et les fonctions de base de Powerpoint

# **Modalités pédagogiques**

- **Méthodes pédagogiques :** Formation en présentiel avec alternance d'apports théoriques et de mises en situation pratiques pour ancrer les apprentissages et/ou en distanciel pour certains modules.
- **Moyens pédagogiques :** Salles de formation équipées pour utilisation de supports pédagogiques classiques et numériques. Plateaux techniques adaptés et aménagés d'équipements spécifiques

# **Modalités d'évaluation et d'examen**

En fin de formation les compétences bureautiques sont évaluées via une plateforme et sous surveillance d'un formateur.

**Intitulé de la certification**

TOSA - Testing Microsoft Office

**Tarif**

497 €

# **CONTACTS:**

#### **CENTRE D'ANGERS / CHOLET** 02 41 73 93 06 contact.angers@formation-

industries-pdl.fr

#### **CENTRE DE NANTES**

02 51 13 21 51 contact.nantes@formationindustries-pdl.fr

#### **CENTRE DE SAINT-NAZAIRE** 02 40 53 85 47 contact.stnazaire@formation-

industries-pdl.fr

#### **CENTRE DE LAVAL** 02 43 69 03 33

contact.laval@formationindustries-pdl.fr

#### **CENTRE DU MANS**

02 43 21 77 77 contact.lemans@formationindustries-pdl.fr

**CENTRE DE LA ROCHE-SUR-YON** 02 51 37 57 17 contact.laroche@formationindustries-pdl.fr

www.formation-industriespaysdelaloire.fr

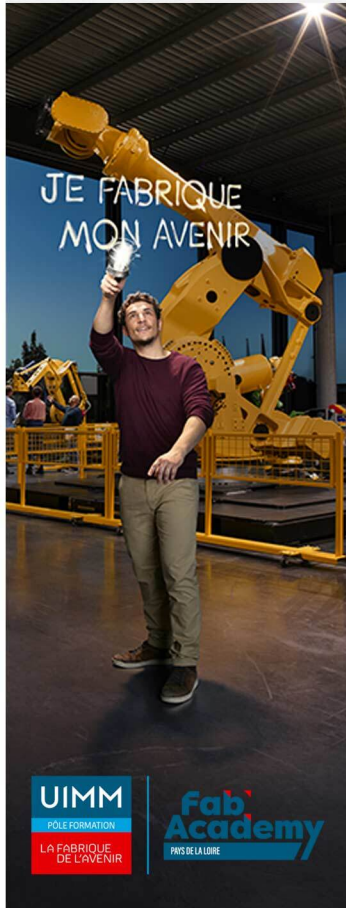